## **8. Асуултын ерөнхий үйлдэл**

## **Асуултын ерөнхий үйлдэл**

Асуулга үүсгэхдээ асуултуудыг нэмнэ. Асуултад нь дараах ерөнхий үйлдлүүд байна.

- Хуулах: Асуултыг хуулж шинэ асуулт үүсгэх
- Устгах: Асуултыг устгах
- Дээш зөөх: Асуултыг өмнөх асуултын дээр гаргах
- Доош зөөх: Асуултын дараагийн асуултын доор гаргах
- Заавал бөглөнө: Асуултыг бөглөхдөө заавал бөглөх эсэхийг тохируулна.
- Дэд гарчиг: Асуултын доор тайлбар оруулах боломжтой болно.
- Дараалал холих: Сонголтот асуултын хувьд хариултуудыг холино.

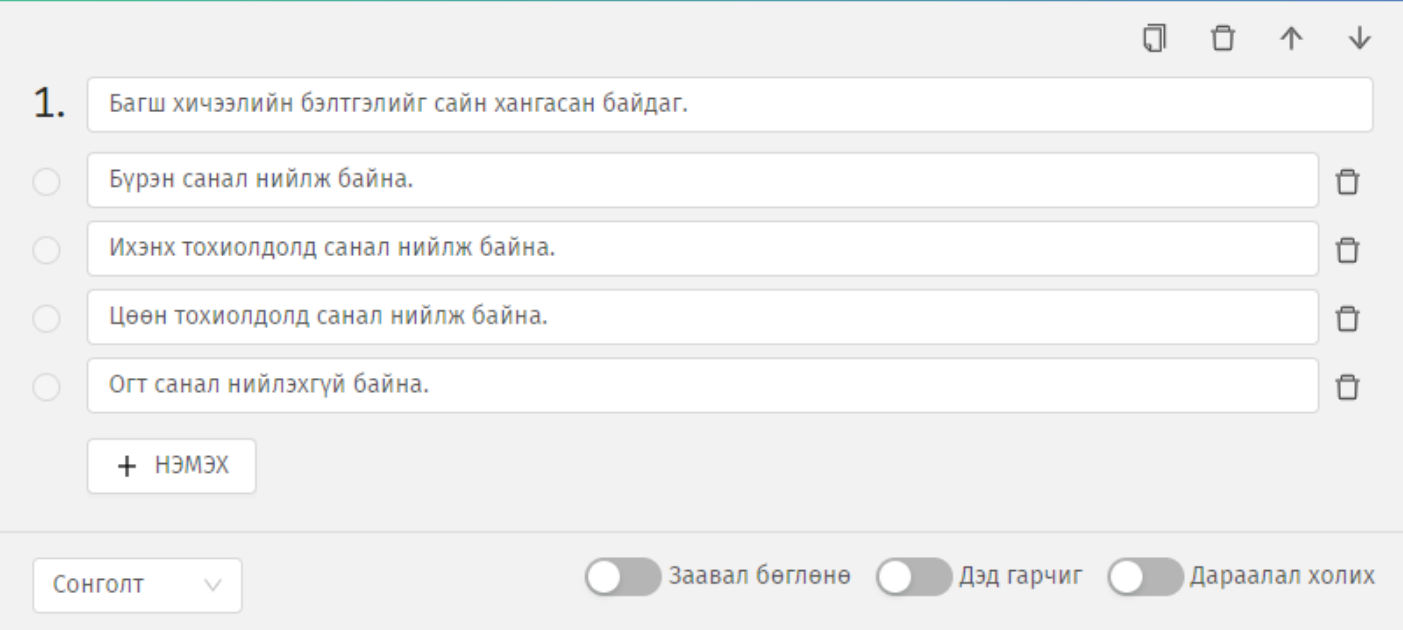